## SAP ABAP table GRFN\_S\_DO\_ATTR {Report structure for disclosure survey object}

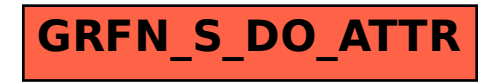